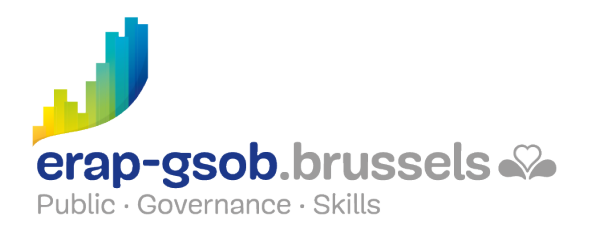

## WORD - DIRECT MAIL

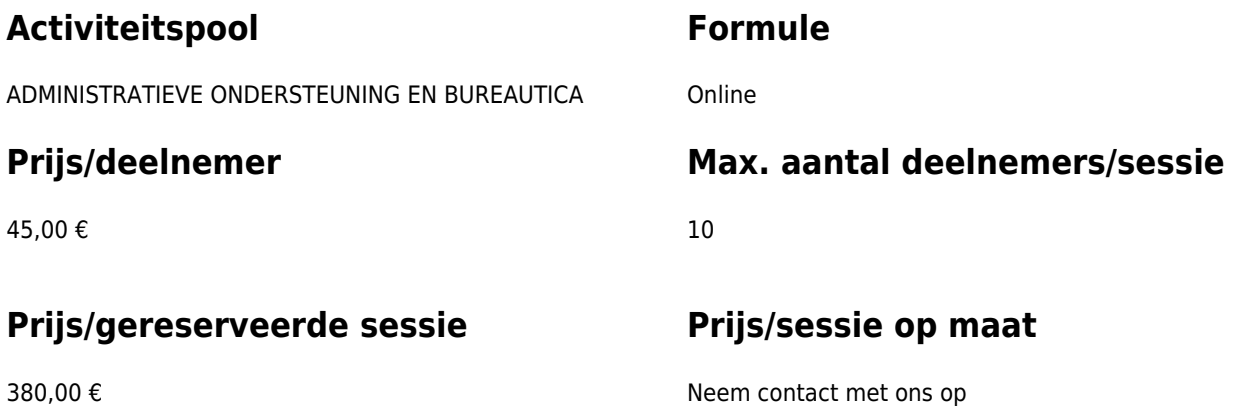

# **Duur van de opleiding**

1 halve dag (8u30 tot 12u30)

### **Contactpersoon**

Patrick GILET Beheerder klantendossiers - IT beheerder

pgilet@erap-gsob.brussels

## **Beschrijving van de opleiding**

#### **Doelstellingen**

Het doel van de opleiding is om de kennis van de deelnemers over Word te verdiepen, zodat ze hun werkzaamheden efficiënter kunnen uitvoeren en organiseren en/of tijd winnen.

De opleiding is toegankelijk voor de ambtenaren van de gemeentebesturen, de OCMW's, de politiezones en de gewestelijke en paragewestelijke instellingen van het Brussels Hoofdstedelijk Gewest.

#### **Doelgroep**

De opleiding is toegankelijk voor ambtenaren die werkzaam zijn binnen de gemeentebesturen, de OCMW's, de politiezones en de gewestelijke en paragewestelijke instellingen van het Brussels Hoofdstedelijk Gewest, alsook voor medewerkers van

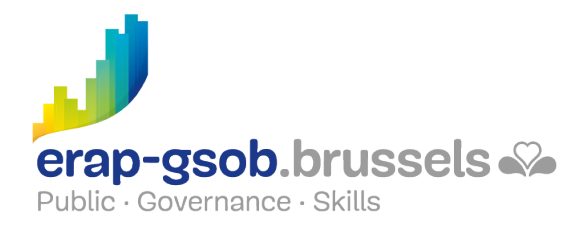

de ministeriële kabinetten van het BHG.

De opleiding is meer bepaald bestemd voor ambtenaren die op basis van de databanken mailings moeten uitvoeren.

#### **Pedagogische methoden**

De gebruikte pedagogische methodes zijn gebaseerd op de volgende elementen:

- bijbrengen van theoretische kennis;
- concrete en uiteenlopende oefeningen, aangepast aan het niveau en de behoeften van de deelnemers
- toepassingen of oefeningen die aansluiten bij de realiteit op het terrein
- oefeningen die inzoomen op een specifieke functie van het programma en algemene oefeningen; ruimte voor vragen en antwoorden
- de verspreiding van compleet educatief materiaal

#### **Inhoud**

- Zowel mailings creëren naar documenten, als enveloppen, etiketten, enz. maken
	- De verschillende stappen in een mailing
		- **Hoofddocument**
		- De databank selecteren
		- Fusievelden invoegen
		- Afdrukken
		- Oefeningen
	- Een mailing creëren
		- Een basisdocument openen
		- Een gegevenslijst creëren
		- De beperkingen
		- De records van een gegevenslijst beheren
		- De uitvoering van een mailing tot bepaalde records beperken
		- De brieven bekijken vóór het afdrukken
		- Oefeningen
	- De opties
		- Voorwaarden voor het weergeven van een tekst
		- Een gegevenslijst sorteren
		- Oefeningen
	- o Etiketten of enveloppen maken in een direct mailing
	- Oefeningen
- Een mailing via e-mail doen en de opmaakproblemen oplossen
	- Een direct mailing via e-mail doen (één gepersonaliseerd e-mailbericht per ontvanger met zijn gegevens)
		- De webweergave
		- De databank
		- Via e-mail verzenden

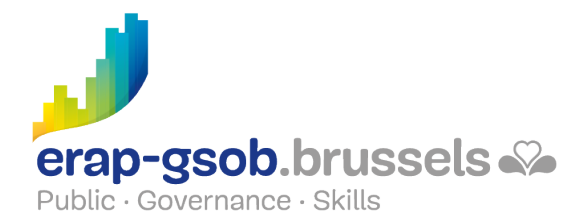

- Weergave van het resultaat
- Oefeningen
- De opmaakproblemen oplossen (indien het niveau van de deelnemers het toelaat)
	- Datumformaten
	- **Euroformaat**
	- Oefeningen

### **Beschikbaarheid in de catalogus**

Beschikbaarheid (bij voldoende inschrijvingen) en voorwaarden gegarandeerd tot 02 November 2024.